## **Reference Guide**

Involuntary Certificate of Service

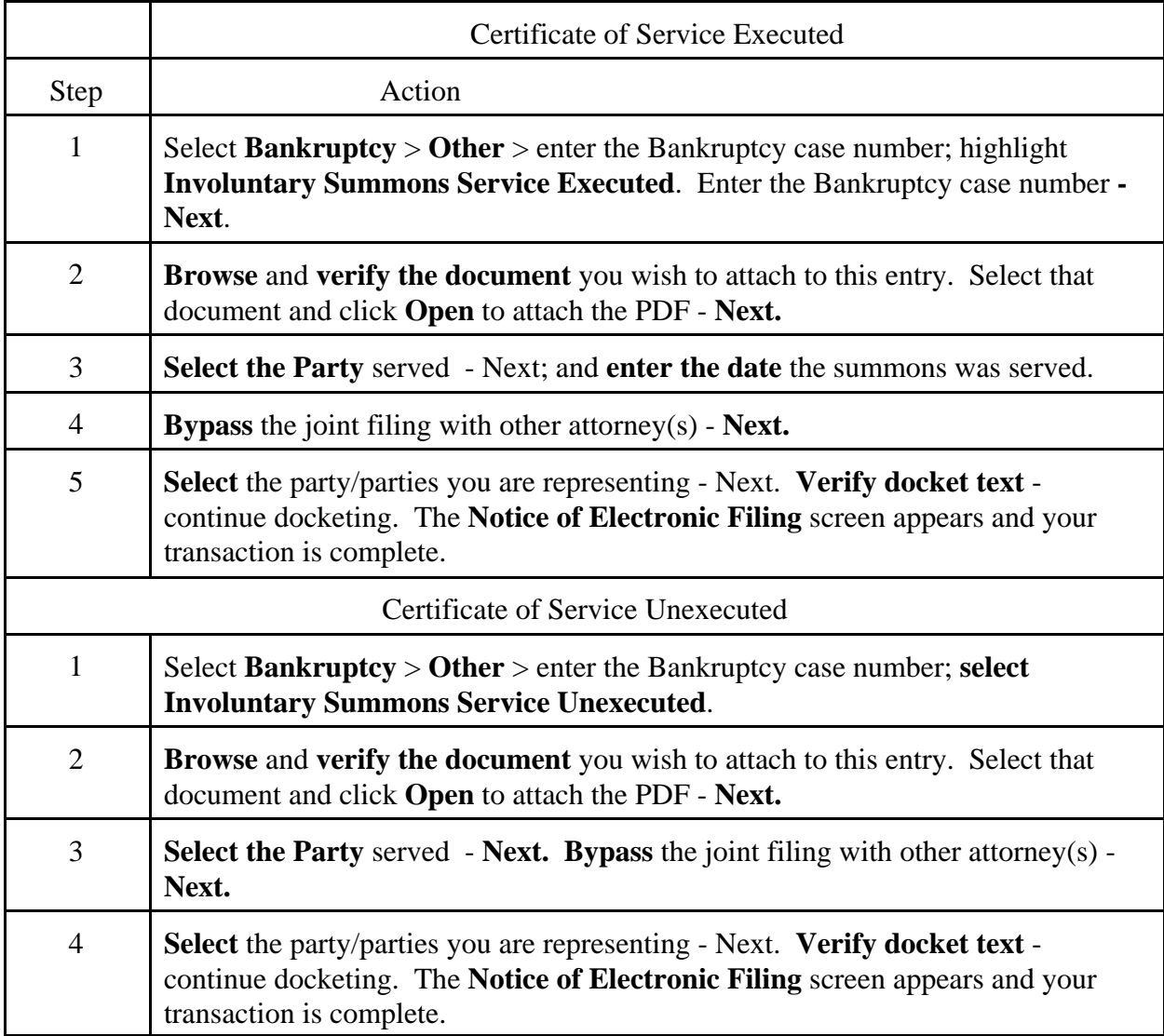